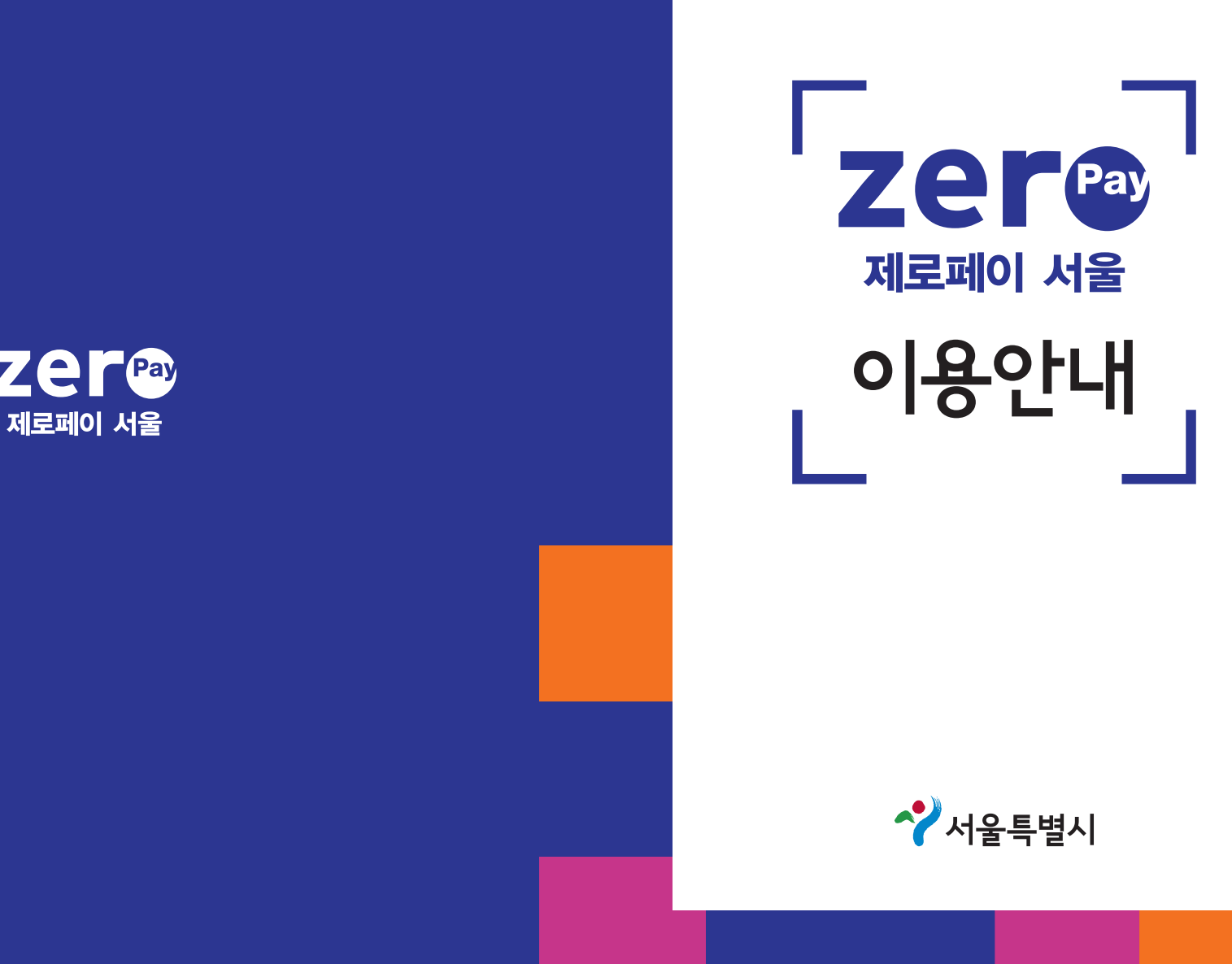

 $\textsf{I}\cdot \textsf{SEOUL}\cdot \textsf{U}$ 

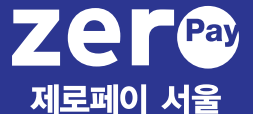

<가맹점용> **판매자용 간단설명서** 안녕하세요 제로페이 서울 서비스를 신청해주셔서 감사합니다. 보내드린 QR코드는 사장님의 가맹정보를 바탕으로 제작 되었습니다. 사용 전 다음 사항을 꼭 확인해주세요. 1. 구성품을 확인해주세요.  $(1)$  결제용 OR  $(7)$ 치대, 양면테이프) ② 가맹점 표시용 스티커 2개 ③ 판매자용 간단 설명서(약관) / 제로페이 가맹점 전용앱 이용가이드 ④ 소비자용 사용 설명 스티커 2. QR코드 내 상호명이 맞는지 확인해주세요. 서울특별시, 소상공인간편결제추진사업단 **1.** 제로페이 서울이란? **2.** 제로페이 사용 가능 한 은행앱, 간편결제앱 **3.** 가맹점주가 처음에 해야 할 사항 **4.** 결제내역 조회, 결제취소방법 **5.** 제로페이 가맹점 이용약관(별지)

(http://zeropay.or.kr, 1670-0582)

# **제로페이 서울이란?**

# • **(소비자, 판매자 혜택)**

소비자는 소득공제 40%, 소상공인 판매자는 결제수수료 0%로 모두에게 도움이 됩니다.

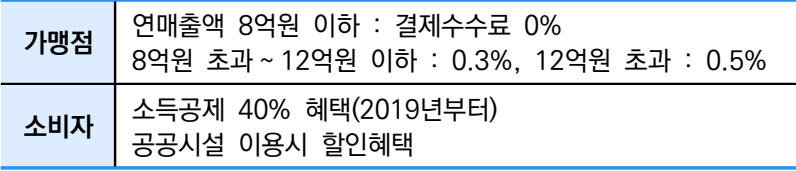

※ 소상공인이 아닌 일반가맹점은 신용카드보다 낮은 수수료율(1.5%)

# • **(참여기관)**

정부와 지방자치단체, 20개 은행, 10개 간편결제 회사가 참여하여 만든 새로운 결제수단입니다.

# • **(결제방식)**

소비자 스마트폰에 설치된 은행앱이나 간편결제앱으로 QR을 인식하고, 금액을 입력하면 소비자 계좌에서 판매자 계좌로 결제금액이 이체되는 휴대폰을 통한 간편결제방식입니다.

• **(은행이나 민간회사의 간편결재 앱을 이용)** 제로페이라고 해서 별도로 제로페이앱을 설치하는 것이 아니라 소비자가 제로페이에 참여하는 회사의 앱을 설치한 후 이용하면 됩니다.

(이미 설치한 분은 기존 앱을 이용하면 됩니다.)

※ 다만 제로페이 사업에 참여하는 회사의 앱을 이용해야 하며 **카카오페이는 해당되지 않습니다.**

# **제로페이 사용 가능 한 은행앱, 간편결제앱은 다음과 같습니다.**

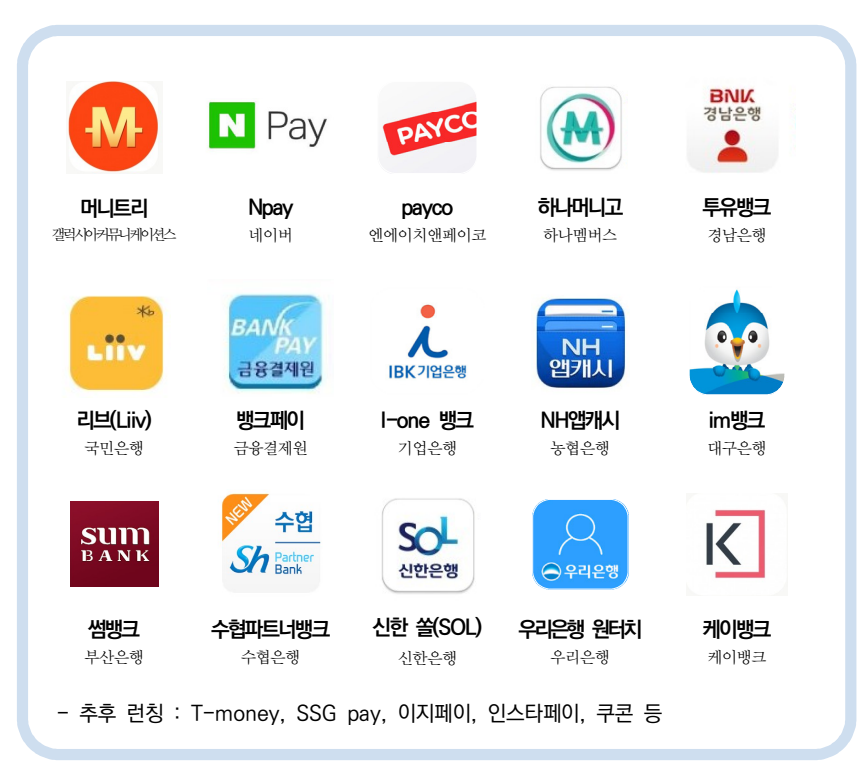

<2018.12.20. 현재 사용가능한 앱이며, 향후 추가되거나 변경될 수 있습니다.>

**뱅크페이는 금융결제원에서 제공하는 결제앱으로 KDB산업은행, NH농협은행, 신한은행, 우리은행, SC제일은행, KEB하나은행, IBK기업은행, KB국민은행, SH수협은행, DGB대구은행, BNK부산은행, 광주은행, 제주은행, 전북은행, BNK경남은행, 케이뱅크, 농협중앙회, 새마을금고, 신협중앙회, 우정사업본부의 결제가 가능합니다.**

**제로페이 가맹점 사장님은 처음에 이렇게 하세요.**

# • **(가맹점 앱 설치)**

스마트폰으로 플레이스토어 또는 앱스토어에서 '제로페이 가맹점앱'을 검색한 후 설치해야 합니다.

# • **(회원가입)**

제로페이 홈페이지(포털에서 '제로페이' 검색, http://zeropay.or.kr) 또는 휴대폰에 '제로페이 가맹점앱'을 설치한 후 회원가입을 해야 합니다.

# • **(결재내역 확인)**

소비자가 스마트폰으로 QR을 인식 → 금액입력 → 결제완료 한 내역은 가맹점주 휴대폰으로 즉시 안내됩니다. 다만 가맹점주 휴대폰에 '제로페이 가맹점앱'이 설치되었을 경우에만 확인할 수 있습니다.

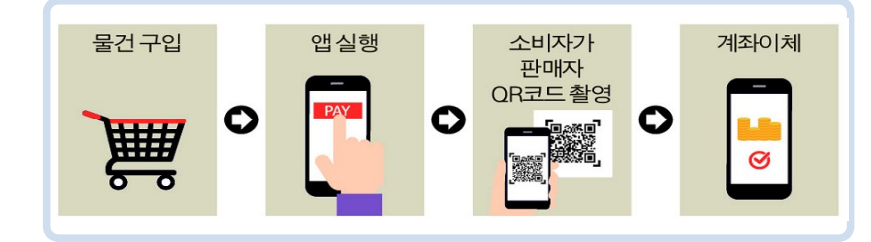

• **(QR 결제대 비치, 가맹점 스티커 부착)**

제로페이 QR키트를 배송받은 후 누구나 쉽게 발견할 수 있도록 매장내 계산대 옆에 QR결제대를 비치하고, 가맹점 스티커는 매장출입문에 붙입니다.

※ 스티커는 탈부착 시 흔적이 잘 남지 않는 재질로 제작되었습니다.

**다른 직원 휴대폰번호 등록, 결제내역 조회, 취소는 제로페이 가맹점앱에서 하세요.**

# • **(직원등록)**

가맹점주가 외출하여 매장에 없고, 직원이나 가족이 있을 경우에도 소비자가 결제한 내역을 즉시 확인할 수 있도록 '제로페이 가맹점앱'에서 '직원등록'을 할 수 있습니다.

직원도 휴대폰에 '제로페이 가맹점앱'을 설치해야 합니다.

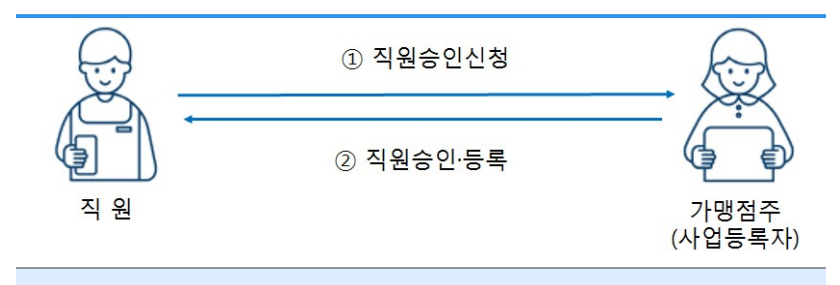

① 직원은 가맹점주에게 가맹점관리번호를 받아서 가맹점주에게 직원등록요청 ② 가맹점주는 '직원관리'메뉴에 들어가 직원승인요청 승인 ③ 직원은 앱을 사용하여 제로페이 결제내역 확인 및 승인취소 가능

- **(결제내역 조회 및 취소)** '제로페이 가맹점앱'의 '결제내역' 메뉴에서 결제 현황, 매출액 확인, 특정 결제내역 확인/승인취소를 할 수 있습니다.
- ※ 자세한 내용은 QR키트와 함께 보낸 '제로페이 가맹점 전용앱 이용가이드'를 참고하여 주시기 바랍니다.

# 제로페이 가맹점 이용약관

# 제로페이(ZeroPav) 가맹점 약관

표준약관

### 제1장 총칙

#### 제1조 (목적)

이 약관은 소상공인간편결제 가맹점의 권익을 보호하고 소상공인간편결제 서비스에 참여하는 전자금융업자, 금융회사, 소상공인가편결제 운영기관과 가맹점 간 공정한 거래질서 확립을 유도하기 위하여 당사자 간에 필요한 권리와 의무에 관한 사항을 정함을 목적으로 합니다.

### 제2조 (용어의 정의)

① "가맹점"이라 이 약관을 승인하고 소상공인간편결제시스템 우역기관이하"은영기관"이라 함에 소상공이가편결제 가맹점 가입을 신청하여 승낙받은 업소 또는 시설을 말하며, 참여결제사업자가 1개 가맹점의 식별정보를 참여결제사업자 간 공유하여 복수 참여 결제사업자의 결제서비스를 제공할 수 있는 공동 가맹점을 말합니다.

2 "소상공인간편결제"란, 소상공인 간편결제 가맹점에서 모바일 등으로 거래되는 전자금융거래법 제2조 제2호에 의한 

③ "참여결제사업자"란, 간편결제 사업에 참여하는 기관이나 한체 또는 사업자로 전자금융거래법 제2조의 금융회사 또는 전자금융업자로 같은 법 제28조의 규정에 따라 허가를 받거나 등록을 한 자 (이하, "참여기관"이라 함)를 말합니다.

4 "간편결제 회원"이란, 참여기관과 회원계약에 따라 전자 지급수단을 발급받거나 소지한 자(이하, "회원"이라 함)를 말합니다. 6 "운영기관"이란, 간편결제 시스템을 관리·운영하고, 참여 기관을 대리하여 가맹점과 간편결제 가맹점 계약을 체결하는 사업자를 말합니다.

⑥ "결제 매체"라 함은, 중소벤처기업부에서 정하는 간편결제 기술표준에 부합되고, 금융위원장이 검토하여 보안성 등을 인정한 것으로 모바일을 활용하여 결제 처리할 수 있는 OR키트, 단말기 등의 장비를 말합니다.

#### 제3조 (약관의 적용)

① 가맹점은 재화 또는 용역을 제공받은 회원이 간편결제를 요청할 경우 이 약관에 따라 거래하여야 합니다. 다만, 여신 전문금융업법 등 관련 법령에서 정한 다음 각호는 전자지급 수단 결제대상에서 제외됩니다.

1. 금전채무의 상화

2. 「자본시장과 금융투자업에 관한 법률」에 따른 금융투자상품

3. 예금, 적금 및 부금

- 4. 「게임산업진흥에 관한 법률」에 따른 사행성 게임물의 이용 대가와 이용에 따른 금전의 지급
- 5. 『관광진흥법』에 따른 카지노의 이용 대가와 이용에 따른 금전의 지급

(단 외국인이 「관광진흥법」에 따라 허가받은 카지노 영입소에서 해외 지급수단으로 결제하는 것은 제외)

- 6. 「경륜·경정법」에 따른 경륜 및 경정의 이용 대가 및 이용에 따른 금전의 지급
- 7. 「사행행위 등 규제 및 처벌 특례법」에 따른 사행 행위의 이용 대가와 이용에 따른 금전의 지급
- 8. 「전통 소싸움경기에 관한 법률」에 따른 소싸움경기의 이용 대가와 이용에 따른 금전의 지급
- 9. 「한국마사회법」에 따른 경마의 이용 대가와 이용에 따른 금전의 지급
- 10. 기타 도박, 향락 등 불건전 업종, 기타 국민보건, 건전문화에 반하거나 사치, 투기 조장 등 우려가 있다고 중소벤처기업부 장관이 지정한 업종

② 가맹점은 참여기관 이외 결제사업자의 회원에게는 간편결제를 제공할 수 없으며, 참여기관 중 특정 결제사업자의 회원에게만 간편결제를 제공하는 등 참여기관 간 부당한 차별을 할 수 없습니다. 3 가맹점은 운영기관이 제휴계약을 체결한 해외 간편결제 회원에게 간편결제를 할 수 있으며, 이 경우 가맹점수수료율은 참여기관과 같으며 이 약관을 준수하여야 합니다. 다만, 거래승인 또는 취소, 가맹점 대금 지급 및 지급주기 등이 참여기관과 다르게 적용되는 경우, 운영기관은 이를 가맹점에 안내하고, 가맹점은 이를 준수하여야 합니다.

## 제2장 간편결제

### 제4조 (간편결제의 방법)

① 간편결제는 가맹점이 가맹점 정보가 수록된 결제 매체를 회원에게 제시하고 회원이 가맹점 정보를 참여기관의 유효한 전자지급수단을 이용하여 동 가맹점 정보를 인식하거나, 회원이 참여기관의 유효한 전자지급수단을 이용하여 가맹점에 제시하는 방식으로 거래를 요청하고 회원의 결제 비밀번호 입력한 후 회원과 가맹점이 QR코드 또는 기타 결제 매체로 중소벤처기업부 장관이 정하고 금융위원장이 검토하여 보안성 등을 인정한 방법으로 참여기관으로부터 거래승인을 받은 후 참여기관으로부터 거래승인을 받음으로써 거래가 완료됩니다. ② 가맹점은 제1항에 의한 거래승인이 완료된 경우 회원이 쉽게 확인할 수 있도록 결제수단과 거래 고유번호, 가맹점명, 가맹점 관리번호, 사업자 번호, 거래 일자 등 운영기관에서 정하 필수 기재사항이 표시되 영수증(매축 정보)을 작성하여 이용자에게 내주어야 한니다. 단, 회워과 가맹점 간 모바일 애플리 케이션으로 해당 내용을 전자적 방식으로 전송하는 경우에는 그러지 아니할 수 있습니다.

3 가맹점은 거래승인을 받은 후 그 거래가 취소되었거나 완결되지 않았을 경우 즉시 단말기 또는 기타 운영기관이 정한 방법으로 참여기관에 거래승인 취소요청을 하여야 합니다.

4) 가맹점이 매출 정보에 작성할 수 있는 금액은 당해 거래 금액에 한하며, 기타 사유로 수수된 현금, 과거 거래대금 등을 포함하여서는 안 됩니다.

6 1건의 매출 정보로 처리하여야 할 거래를 작성 일자를 변경하거나 거래대금을 나누는 등의 방법으로 2건 이상의 매출 정보로 처리하여서는 안 됩니다.

6 매출 정보 내의 금액 또는 제2항의 필수기재사항이 잘못 기재되었을 때는 즉시 해당 매출 정보를 제3항의 방법으로 거래승인 취소요청을 한 후 정상내역으로 거래승인 요청을 하여야 합니다.

⑦ 가맹점은 거래의 취소, 무효, 반품, 철회 등의 사유 발생 시 제3항의 방법으로 거래승인 취소요청을 하여야 합니다

8 가맹점이 폐업 등의 이유로 더는 간편결제 관련 거래를 발생 시키지 않을 경우, 해당 가맹점은 운영기관으로 가맹점 해지 신청을 하여야 합니다.

### 제5조 (간편결제 판매 시 준수사항)

① 가맹점은 유효한 간편결제를 제시한 회원에게 간편 결제를 거부 또는 현금 등 다른 결제수단을 요구하거나 \_\_…\_<br>가맹점수수료를 전가하는 등 다른 결제수단거래 고객보다 불리한 대우를 하여서는 안 됩니다. ② 가맹점은 판매를 위장하여 제삼자의 명의를 도용하여 결제

계좌의 실사용자와 명의자가 다른 통장을 사용하면 안 됩니다.

# 제로페이(ZeroPav) 가맷점 약관

3) 가맹점은 다른 가맹점 명의로 간편결제에 의한 거래를 하여서는 안 된니다.

4) 가맹점은 가맹점 명의를 타이에게 대여하여서는 안 됩니다. (5) 가맹점은 간편결제 거래를 대행하는 행위를 하여서는 안 됩니다. ⑥ 가맹점은 간편결제 거래 매출 정보를 위조 또는 변조하여서는 안 됩니다.

⑦ 가맹점은 간편결제 거래로 생긴 채궈(참여기관에 가지는 매출 새권 포함)을 참여기관 이외의 자에게 양도하거나 제삼자의 새권을 양수하여서는 안 됩니다.

8 가맹점은 가맹점대표자명의 전자지급수단으로 물품의 판매 또는 용역의 제공을 가장한 자기 매출거래를 하여서는 안 되며, 자기 매출에 의한 거래는 승인이 거절될 수 있습니다.

# 제3장 간편결제 판매대금의 지급 등

#### 제6조 (가맹점수수료율)

① 참여기관과 운영기관은 가맹점과의 가맹점수수료율을 정함에 있어서 공정하고 합리적으로 정하여야 합니다. 2 운영기관은 가맹점 가입시청을 받았을 때 가맹점 시청인에게 가맹점수수료율 수준 등을 안내하거나 동내용을 포함하는 안내문을 내주고 가맹점 가입신청 승낙 후 가맹점에 보내 드리는 가맹점 가입확인서 등에 적용 가맹점수수료율을 명시하여 통보하여 드립니다. 다만, 가맹점 신청인이 요청하는 경우에는 가맹점 계약 체결 전에 적용 가맹점수수료율을 통보하여 드립니다.

3 본 조 제2항에 따라 해당 가맹점수수료율을 통보받은 가맹점은 동 수수료율 수준에 대해 이의를 제기할 수 있으며, 가맹점 가입을 시청하여 운영기관에서 승낙을 통보받은 날로부터 1개월까지는 가맹점 계약을 해지할 수 있습니다. 4 운영기관은 금리변동 등 시장환경의 변화에 따라 가맹점 수수료 관련 원가가 변동되거나 관련 법규·행정지도에 따른 가맹점수수료율 변경이 필요한 경우에는 가맹점수수료율을 조정 할 수 있습니다. 이 경우 운영기관은 조정 사유를 명시하여 조정일 1개월 전까지 가맹점에 시면으로 동보해 드립니다. 다만, 가맹점수수료율이 인하되는 경우에는 사후에 통지할 수 있습니다.

5 제4항에 따라 가맹점수수료율 조정 예정 사실을 통보받은 가맹점은 운영기관에서 통보받은 날로부터 1개월 이내에 이의록 제기학 수 있으며, 제13조 제3항에 따라 가맹점 계약을 해지할 수 있습니다. 운영기관은 이의제기를 받았을 때 특별한 사유가 없는 한 10영업일 이내에 이를 처리하여야 합니다.

6 운영기관과 참여기관은 소상공인 지원 및 보호에 관한 법률 제2조의 소상공인 가맹점에 대해서는 다음 각호의 우대수 수료율을 적용하여야 합니다.

1. 연매출액 8억 원 이하 : 0%

- 2. 연매출액 8억 원 초과 ~ 12억 원 이하 : 0.3%
- 3. 여매출액 12억 워 초과 : 0.5%

⑦ 가맹점의 연매출액 및 상시 근로자 수 확인 결과 제6항에 따른 소상공인 가맹점이 아닌 것으로 판정되이 소상공인 수수료율 적용이 불가한 경우, 운영기관은 변경일 10영업일 이전까지 적용 불가 사유를 명시하여 서면으로 통보해 드립니다. 8 제7항에 따라 가맹점수수료율 변경 예정 사실을 통보받은 가맹점은 운영기관에서 통보받은 날로부터 1개월 이내에 이의를 제기할 수 있으며, 운영기관은 특별한 사유가 없는 한 10영업일 이내에 이를 처리하여야 합니다.

⑨ 가맹점은 거래상의 우월적 지위를 이용하여 다음 각호의 어느 하나에 해당하는 행위를 하여서는 안 됩니다.

- 1. 참여기관 또는 운영기관에 부당하게 낮은 가맹점수수료율을 정한 것을 요구하는 행위
- 2. 수수료 부담을 낮출 목적으로 보상금, 사례금 등 명칭 또는 방식 여하를 불문하고 대가를 지급할 것을 요구하는 행위

10 유영기관은 홈페이지에서 기맹점수수료율을 확인할 수 있다는 것을 가맹점에 통지하는 모든 안내문에 표시하여 알려드립니다.

#### 제7조 (간편결제판매대금의 지급)

1 참여기관은 가맹점이 정상적으로 승인을 받은 간편결제 판매에 대하여 매출 정보를 수신한 경우, 동 수신일로부터 제8조 제1항에 의한 간편결제 판매대금 지급기일에 판매대금을 가맹점에 지급하여야 합니다. 다만, 지급예정일이 공휴일 또는 참여기관의 영업일이 아닌 경우에는 다음 영업일에 지급합니다.

② 참여기관 또는 운영기관의 책임 있는 사유로 약정된 대금 지급기일을 소과하여 대금 지급이 지연된 경우 참여기관은 상법 제54조에 의한 상사법정이율을 적용하여 참여기관 또는 운영기관이 가맹점에 이자를 지급하며, 참여기관과 운영기관 간 책임의 분담은 양 당사자의 계약에 따릅니다. 다만, 천재지변 등의 불가피한 사유로 인한 경우는 제외합니다.

3 가맹점은 참여기괸과의 판매대금 결제를 위하여 참여 금융회사에 입금이 가능한 계좌를 개설하고 운영기관에 통보하여야 합니다.

4) 참여기관은 가맹점의 간편결제 판매대금을 제3항에서 신고한 계좌에 입금합니다. 다만, 동 계좌에 수취 불가 등으로 입금할 수 없는 경우에는 입금을 담당하는 금융회사의 별도 처리 절차에 따라 입금을 완료합니다.

5 참여기관은 간편결제 판매대금 지급 시 판매대금에 대하여 제6조에서 정한 가맹점수수료율을 곱한 가맹점수수료를 공제 합니다. 다만, 취소 등의 사유로 거래가 성립되지 아니한 경우 참여기관의 취소정산 정책에 따르기로 합니다.

6 운영기관은 홈페이지에서 간편결제 거래 승인내역 대금입금내역 정보를 일별·기간별로 확인할 수 있다는 것을 가맹점에 통지하는 모든 안내문에 표시하여 알려드립니다.

#### 제8조 (간편결제판매대금의 지급주기)

1) 참여기관은 매출 정보가 참여기관에 수신된 날로부터 2영업일 이내에 가맹점에 간편결제 판매대금을 지급하기로 하며, 다음 각호의 사유를 제외하고는 2영업일을 초과하여 판매대금을 지급하여서는 아니 됩니다.

1. 가맹점의 요청에 따라 가맹점, 참여기관과 운영기관이 별도의 계약 또는 약정을 체결하는 경우

2. 제10조에 따라 판매대금의 지급을 보류할 필요가 있는 경우 2 운영기관은 가맹점 가입신청 승낙 후 가맹점에 보내 드리는 가맹점 가입확인서 등에 대금 지급주기를 명시하여 통보하여 드립니다.

(3) 본 조 제1항에 따라 간편결제 판매대금 지급주기를 통보받은 가맹점은 동 지급주기에 대해 이의를 제기할 수 있으며, 가맹점 가입을 신청하여 운영기관에서 승낙을 통보받은 날로부터 1개월 까지는 가맹점 계약을 해지할 수 있습니다.

4) 운영기관은 참여기관 또는 참여기관의 계열사가 영위하는 영입에 대한 기여 등을 사유로 하여 간편결제 판매대금 지급주기를 가맹점별로 차별하여서는 아니 됩니다.

# 제로페이(ZeroPav) 가맹점 약관

#### 제9조 (대금의 환입 및 상계)

...<br>① 가맹점이 전송한 매출 정보가 관계 법령이나 이 약관에<br>위반한 경우 또는 제4조 제7항에 의해 취소된 거래의 대금이 가맹점에 이미 지급된 경우 가맹점은 이 대금을 참여기관에 환입하거나 또는 참여기관의 시스템을 이용해 가맹점의 입금계좌에서 해당 금액을 인출하여 회원에게 환입하여야 합니다. 다만, 참여기관이 다음번 지급할 금액 범위 이내일 경우에는 참여기관이 그 금액에서 공제할 수 있습니다.

2) 제1항에 의하여 참여기관이 공제할 수 있는 금액이 부족하 경우 참여기관은 가맹점에 동내용을 안내하고, 가맹점은 거래승인 취소일로부터 3영업일까지 참여기관에 환입하여야 하며, 동 기간이 경과한 경우 참여기관은 상법 제54조에 의한 상사 법정이율을 적용하여 가맹점에 이자를 청구 할 수 있습니다. 다만, 전재지변 등의 불가피한 사유로 인한 경우는 제외됩니다.

#### 제10조 (간편결제 부정 사용에 대한 책임)

 $\overline{1}$  참여기관은 다음 각호의 하나에 해당하는 거래에 따른 손실을 가맹점이 부담하도록 할 수 없습니다. 다만, 참여기관이 ㅡㅡㅡ ''ㅇㅡ '''고 'ㅡ 'ㅇ 또는 중대한 과실을 증명할 경우<br>그 거래에 대한 가맹점의 고의 또는 중대한 과실을 증명할 경우 그 손실의 전부 또는 일부를 가맹점이 부담하도록 할 수 있습니다.

- 1. 잃어버리거나 도난당한 휴대전화를 사용한 거래
- 2. 위조되거나 변조된 전자지급수단을 사용한 거래
- 3. 해킹, 전산 장애, 내부자 정보유출 등 부정한 방법으로 얻은
- 간편결제의 정보를 이용하여 진자지급수단을 사용한 거래
- 4. 다른 사람의 명의를 도용하여 발급받은 전자지급수단을 사용한 거래

② 제1항에서 가맹점의 고의 또는 중대한 과실이란 다음 각호의 하나에 해당하는 것을 말합니다.

- 1. 제5조 제2항에서 정하 가편결제 판매 시 주수사항을 이행하지 않고 거래하 경우
- 2. 가맹점이 제1항 각호의 거래에 공모 가담 또는 협조한 경우 3. 전자지급수단이 위법 또는 기타 부정한 방법으로 취득 제작된 것을 알고서도 거래한 경우
- 4. 참여기관의 부정 사용 여부를 판단하기 위한 조사에 응하지 마니하거나 이를 방해한 경우
- ③ 참여기관의 서비스 정책에 따라 일정 금액 이하 소액
- 거래에서는 제1항 단서가 적용되지 않을 수 있습니다.

## 제11조 (회원과의 분쟁)

...<br>간편결제를 통해 판매하거나 제공한 재화 또는 용역에 관한 분쟁은 가맹점과 회원 간에 해결하는 것을 원칙으로 합니다. 협조하여야 합니다.

## 제4장 거래정지 및 계약해지 등

#### 제12조 (가맹점 거래정지 및 계약해지)

① 참여기관과 운영기관은 가맹점에 다음 각호의 1에 해당하는 사유가 발생한 경우 가맹점 자격을 일시적으로 정지하거나 가맹점 계약을 해지할 수 있습니다. 이 경우 참여기관은 가맹점 자격 정지 또는 가맹점계야해지 적용 예정일로부터 5영업일 전까지 제16조 제2항의 방법으로 당해 가맹점에 통보하여야 한니다. 다만, 참여기관이 즉시 거래정지 또는 계약해지를 하지 않으면 손해가 발생할 가능성이 상당한 경우에는 처리 후 3 영업일 이내에 통보할 수 있습니다.

1. 가맹점 신청 서류의 기재사항을 허위로 작성한 경우 2. 가맹점의 고의 또는 과실로 참여기관 또는 회원에게 상당한

손해가 발생한 경우

- 3. 거래한 회원으로부터 민원이 빈발하거나 1년 이상 간편결제 거래가 없어 가맹점으로 부적당하다고 인정되는 경우
- 4. 참여기관이 간편결제 판매대금에 대하여 가압류·압류명령이나 체납처분 압류통지 등 기타의 방법에 따른 강제집행이나 체납처분을 송달받은 경우
- 5. 가맹점의 연체정보가 신용정보기관에 등록되는 등의 사유로 가맹점의 신용상태가 혀저히 악화된 경우
- 6. 가맹점이 「채무자 회생 및 파산에 관한 법률 의 회생신청, 파산신청 또는 어음교환소의 거래정지처분 및 이에 따르는 경영상 변동이 발생한 경우 및 가맹점과 연락이 불가한 경우
- 7. 소상공인 보호 및 지원에 관한 법률, 여신전문금융업법 등 관계 법령 또는 이 약관을 위반하여 계약의 목적 달성이 어려운 경우

2 참여기관과 운영기관은 가맹점이 제5조 제1항, 제8항을 위반하여 형을 선고받거나 세무관서로부터 서면 통보를 받았을 때 및 세무관서로부터 폐업 사실을 통보받으면 바로 가맹점 계약을 해지하여야 합니다.

3) 가맹점은 다음 각호의 1에 해당하는 사유가 발생한 경우 계약을 해지할 수 있으며, 이 경우 가맹점은 사전에 참여기관과 운영기관에 계약해지 의사를 통지하여야 합니다.

- 1. 참여기관이 이 약관을 위반한 경우
- 2. 참여기관에 영업을 계속할 수 없는 객관적이고 불가피한 사유가 발생한 경우
- 3. 참여기관이 일방적으로 가맹점수수료율을 인상하거나, 새로운 수수료를 신설하는 경우. 단, 제6조 제7항에 의하여 기존 수수료율로 환원되는 경우는 제외
- 4. 참여기관이 일방적으로 간편결제 판매대금 지급주기를 연장하는 경우

4) 가맹점 계약이 해지된 경우에도 참여기관과 가맹점 간에 이미 발생한 채권 · 채무가 종료되기 전까지는 그 범위 내에서 해당 계약은 유효합니다.

#### 제5장 신용정보 보호

#### 제13조 (정보의 제공 · 이용 등)

① 참여기관은 이 계약과 관련하여 취득한 가맹점의 정보를 엄격히 관리해야 하며 가맹점이 제공,활용에 동의한 경우에는 가맹점이 동의한 범위 내에서 신용정보제공 이용자와 정보를 교환하여 이용할 수 있습니다. 다만, 계약을 해지한 이후에는 관련 법령이 정하는바 이외에는 이용하지 않습니다. ② 가맹점과 회원 간에 간편결제 거래로 인한 분쟁이 발생하였을 경우 참여기관은 가맹점의 정보를 회원에게 제공할 수 있으며, 가맹점이 회원의 정보를 요구하고 회원이 정보제공에 동의하는 경우 참여기관은 가맹점에 회원의 정보를 제공할 수 있습니다.

# 제14조 (정보유출금지)

① 가맹점은 이 약관의 유효기간에 취득 또는 알게 된 회원 정보에 대하여 간편결제 거래의 승인 및 취소 이외의 용도로 이용하거나 제삼자에게 누설 또는 이와 유사한 행위를 하여서는 아니 됩니다.

2 가맹점은 간편결제 인증정보를 보관하여서는 아니 됩니다. 또한, 가맹점은 히원과의 간편결제 판매, 참여기관과의 판매대금 결제 등을 위해서 필요한 경우가 아니면 회원의 간편결제 토큰 및 CI를 보유하지 않아야 합니다.

# 제로페이(ZeroPav) 가맹점 약관

3) 가맹점은 제1항 내지 제2항에 의한 회원 정보 및 인증정보에 대한 해킹, 정보유출 등에 대비한 보안관리 대책을 마련하여야 합니다.

4) 가맹점은 중소벤처기업부 장관이 정하고 금융위원장이 검토하여 보안성 등을 인정한 결제 매체를 통하여 거래를 요청하여야 합니다. 참여기관은 가맹점이 운영기관에 등록되지 아니한 결제 매체를 통하여 거래를 요청하는 경우 동 거래승인을 거절할 수 있습니다.

5 참여기관은 가맹점이 제1항 내지 제4항을 이행하는 데 필요한 사항을 요청할 경우 적극적으로 협조하기로 하며 가맹점이 제1항 내지 제4항을 준수하지 않아 회원 정보가 유출되어 참여기관 또는 회원에게 관련 비용 및 손실이 발생한 경우에는 가맹점은 그 관련 비용 및 손실의 전부 또는 일부를 부담하여야 합니다.

⑥ 제1항은 이 약관이 해지, 기간만료 및 기타의 사유로 계약이 종료된 이후에도 계속 적용하기로 합니다.

#### 제6장 보칙

### 제15조 (계약 및 변경사항의 통보)

① 참여기관은 가맹점 가입신청 승낙 후 가맹점에 적용 가맹점수수료율, 간편결제 판매대금 지급주기 등을 명시하여 서면으로 통보하여 드립니다. 다만, 가맹점이 동의한 경우에는 전자우편(E-MAIL) 등으로 통보할 수 있습니다. ② 참여기관은 가맹점에 변경사항 등의 통보 시 각 조에서 별도로 정한 경우 이외에는 서면, 전화, 전자우편(E-MAIL), 단문메시지서비스(SMS) 등을 이용하여 통보하기로 합니다. 3) 가맹적은 참여기관에 신고하 상호, 대표자, 예금계좌, 업종, 영업권의 양도 및 소재지 등 중요사항의 변경이 발생한 경우 그 사실을 즉시 참여기관에 서면 또는 이에 따르는 방법으로 통보하여야 하며, 연락처 등의 변경 시에는 서면, 전화, 참여기관 홈페이지 등을 통하여 변경 사실을 통보하여야 합니다. 4) 가맹점이 제3항의 통지를 게을리함으로써 참여기관으로부터의 -<br>동보 또는 송부시류 등이 연착하거나 도착하지 않으면 동상 도착하여야 할 때 가맹점에 도착하 것으로 가주합니다. 5 참여기관 또는 운영기관과 기맹점은 별도 약정에 따라 포인트 등의 제휴계약을 체결할 수 있으며, 구체적인 내용은 개별 계약에서 정한 바에 따르기로 합니다. 이 경우 참여기관은 참여기관이 제공하는 서비스의 내용, 계약 기간 및 가맹점이 부담하는 제휴 수수료율 등을 가맹점에 충분히 설명하고 이에 대하여 가맹점 으로부터 확인을 받아야 합니다. 또한 참여기관 또는 운영기관 가맹점이 제휴계약을 해지할 수 있는 권리를 부당하게 제한하여서는 안 됩니다.

#### 제16조 (가맹점 표지물)

① 가맹점은 이 약관에서 정한 업무와 관련하여 운영기관이 사전에 허용한 각종 표지물, 매출 정보 등의 양식만을 사용하여야 합니다.

② 가맹점은 이 계약이 해지되거나 종료된 경우에는 대여받은 각종 표지물 및 제 장표 등을 원상대로 반환하고 간편결제 거래와 관련된 모든 광고물 및 표지물을 즉시 제거하여야 한니다.

#### 제17조 (약관 위반 시의 책임)

① 참여기관, 운영기관 그리고 가맹점은 이 약관을 위반함으로써 발생하는 모든 책임을 각자가 부담하며, 이로 인하여 상대방에게 손해를 입히면 배상하여야 합니다.

② 가맹점이 이 약관 및 관련 법률을 위반하고, 동시에 회원이 간편결제 회원약관 및 관련 법률을 위반하여 체결된 거래의 경우 관련 법률에 따라 참여기관이 책임을 지도록 한 경우를 제외하고는 가맹점과 회원이 책임을 부담하여야 합니다. 3) 참여기관은 가맹점이 제5조 제1항, 제8항의 내용을 위반 하였을 경우 관계기관에 고발조치 등을 취할 수 있습니다.

### 제18조 (효력 발생 시기 및 유효기간)

① 이 약관은 가맹점이 이에 기명날인하고 참여기관과 운영기관 간 대리계약에 의거 운영기관이 가맹점 가입신청을 승낙한 때부터 그 효력이 발생하며 유효기간은 1년으로 합니다. 다만, 어느 일방 으로부터 계약만료일 전까지 해지신청이 없을 때는 만료일로부터 1년씩 유효기가을 여장하는 것으로 합니다.

2 운영기관은 가맹계약이 만료되기 1개월 이전까지 서면, 전화, 전자우편(E-MAIL), 단문메시지서비스(SMS) 등을 이용하여 가맹점에 계약만료일 전까지 해지신청이 없을 때는 만료일부터 1년씩 계약 기간이 연장된다는 것을 안내하여 드립니다.

#### 제19조 (약관변경)

1) 이 약관을 변경할 경우 운영기관은 그 내용을 서면 또는 이에 따르는 방법으로 작성하여 적용 예정일로부터 1개월 이전까지 가맹점에 서면, 전자우편(E-MAIL) 등을 이용하여 통지하고, 전국적으로 보급되는 일간신문에 공고 또는 참여 기관의 인터넷홈페이지 및 참여기관의 영업장에 게시하기로 합니다. 다만, 기존 가맹점에 변경 전 기준이 그대로 적용되는 경우 또는 가맹점이 변경내용에 대한 통지를 받지 아니하겠다는 의사를 명시적으로 표시한 경우에는 그러하지 아니합니다. ② 참여기관은 제1항의 통지를 하면 "가맹점이 변경에 동의하지 아니할 때는 통지를 받은 날로부터 1개월 이내에 계약을 해지할 수 있으며, 계약해지의 의사표시를 하지 아니한 경우에는 변경에 동의한 것으로 본다."라는 취지의 내용을 통지하여야 합니다.

#### 제20조 (이 약관에서 정하지 아니한 사항)

① 참여기관은 이 약관에 규정되어 있지 않은 사항에 대하여 부속약관을 규정 할 수 있습니다. ② 이 약관에 정하지 아니한 사항과 이 약관의 해석에

관하여는 관계 법령 또는 일반 상관 예에 따릅니다.

#### 제21조 (관할법원)

이 약관에 따른 거래에 대한 소송은 가맹점의 주소 혹은 참여기관의 주소 소재지를 관할하는 법원을 제1심 관할법원으로 합니다. 다만, 가맹점의 책임 있는 사유로 부실채권이 발생하여 그 채권의 관리를 위하여 참여기관의 본점 · 다른 영업소로 그 채권관리를 위임한 경우에는 법이 정한 관할법원, 이관받은 본점 또는 다른 영업소의 소재지 법원을 관할법원으로 합니다.

<부칙>

제1조 [시행일] 이 약관은 2018년 12월 10일부터 시행합니다.